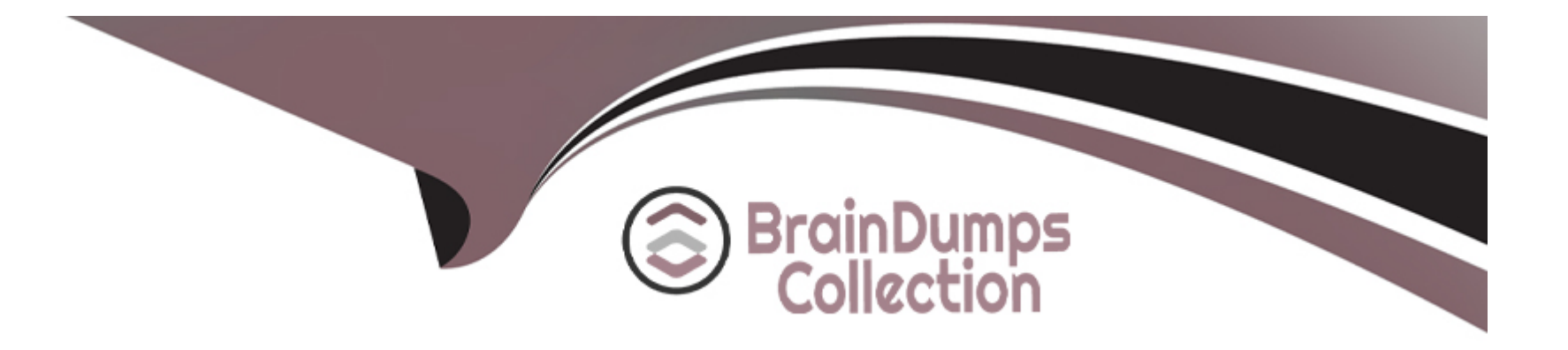

# **Free Questions for 1Z0-533 by braindumpscollection**

# **Shared by Andrews on 24-05-2024**

**For More Free Questions and Preparation Resources**

**Check the Links on Last Page**

# **Question 1**

#### **Question Type: MultipleChoice**

What four functions can Administrators use the Copy Data feature In Planning to do?

#### **Options:**

**A-** Copy data values from one dimensional intersection to another dimensional intersection.

- **B-** Copy planning unit annotations.
- **C-** Copy supporting detail.
- **D-** Copy cell text.
- **E-** Copy account annotations.

#### **Answer:**

A, C, D, E

### **Question 2**

**Question Type: MultipleChoice**

Identify the three true statements about attribute dimensions in Planning.

#### **Options:**

- **A-** Aliases are supported for attribute members.
- **B-** Consolidation properties are supported for attribute members.
- **C-** Hierarchies are supported for attribute dimensions.
- **D-** Only Text attributes are supported.
- **E-** Text, Boolean, Numeric, and Date attributes are supported.

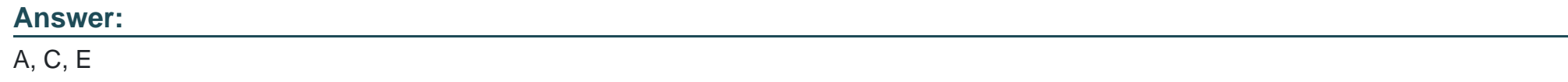

### **Question 3**

**Question Type: MultipleChoice**

What four read or write security assignments allow end users to be able to view at least some

data?

#### **Options:**

- **A-** At least one member in the Scenario dimension
- **B-** At least one member In the Version dimension
- **C-** At least one member in the Period dimension
- **D-** At least one member in the Account dimension
- **E-** At least one member in the Entity- dimension

**F-** If security has been assigned for a Custom dimension, at least one member in the user-defined custom dimension

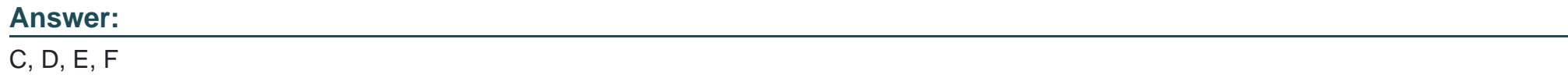

### **Question 4**

**Question Type: MultipleChoice**

You need to create a highly formatted, printable Income statement for each store in your company.

Each report should be emailed to the store manager at the close of each week (each store has a

different store manager). What is the best way to deliver this solution?

#### **Options:**

**A-** With Financial Reporting, create a book for each store that contains a P&L for each store and use the book to distribute the reports to store managers via email.

**B-** With Financial Reporting, create a store P&L and use batch bursting to distribute the report to store managers via email.

**C-** With Web Analysis,create an income statement that store managers can log in and access.

**D**- Within Smart View Report Designer, use the Cascade feature to generate and distribute each store income statement via email.

**E-** Create a Planning P&L Data form and use email notification to send to store managers.

#### **Answer:**

A, B, C

#### **Explanation:**

Source: http://www.inplenionmea.com/images/DataSheet/hcp\_datasheet.pdf

### **Question 5**

#### **Question Type: MultipleChoice**

Which three components can be changed after the creation of the Planning application?

#### **Options:**

- **A-** Number of years
- **B-** Names of plan types
- **C-** Number of plan types
- **D-** Initialization of WFP orCapEx Planning modules
- **E-** Weekly distribution spread
- **F-** Year Dimension Name
- **G-** Default Currency

#### **Answer:**

E, F, G

# **Question 6**

#### **Question Type: MultipleChoice**

Identify the three characteristics of the Scenarios dimension.

#### **Options:**

- **A-** Security can be assigned to members of the Scenario dimension.
- **B-** It allows the administrator to assign valid periods for data entry
- **C-** It allows bottoms up or target planning
- **D-** Exchange rate tables are tied to the Scenario dimension.
- **E-** One member in the scenario dimension may be valid for Plan Type may be valid for Plan Type

#### 8.

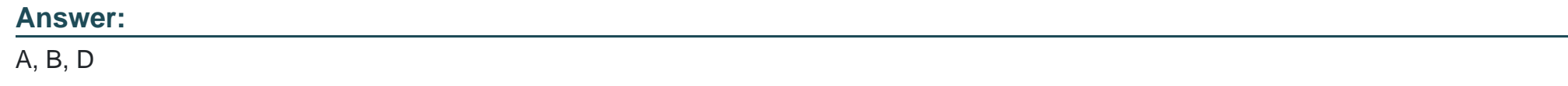

### **Question 7**

Identify the two true statements assuming you are working with a single application with multiple

plan types.

#### **Options:**

**A-** A user-defined custom dimension may exist in one plan type but not the other plan types.

**B-** A user-defined custom dimension may have members in one plan type but not the remaining plan types.

- **C-** All members in the entity dimension must exist in all plan types.
- **D-** All members in the accounts dimension must existIn all plan types.
- **E-** All periods must exist in all plan types.

#### **Answer:**

A, B

# **Question 8**

**Question Type: MultipleChoice**

What four prebuilt actions are available In EAS Business Rules?

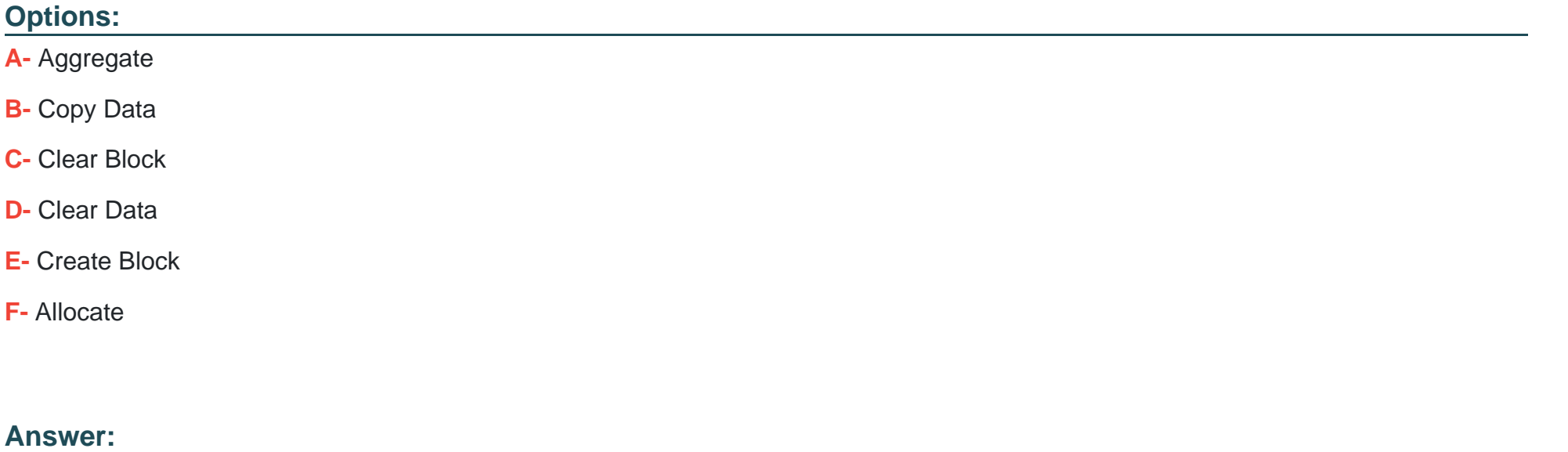

A, B, D, E

### **Question 9**

**Question Type: MultipleChoice**

Identify two ways that Essbase data load rules cannot manipulate source data files.

#### **Options:**

**A-** Select or reject records based on certain criteria.

- **B-** Flip the sign for records with a certain member tagged with a comment.
- **C-** Split or join columns in a source.
- **D-** Find and replace manipulations on source records.
- **E-** Map data based on an external table.

#### **Answer:**

B, E

To Get Premium Files for 1Z0-533 Visit

[https://www.p2pexams.com/products/1z0-53](https://www.p2pexams.com/products/1Z0-533)3

For More Free Questions Visit [https://www.p2pexams.com/oracle/pdf/1z0-53](https://www.p2pexams.com/oracle/pdf/1z0-533)3